# Shotgun sequencing

Genome 

Reads 

### Mismatches: random vs alignable.

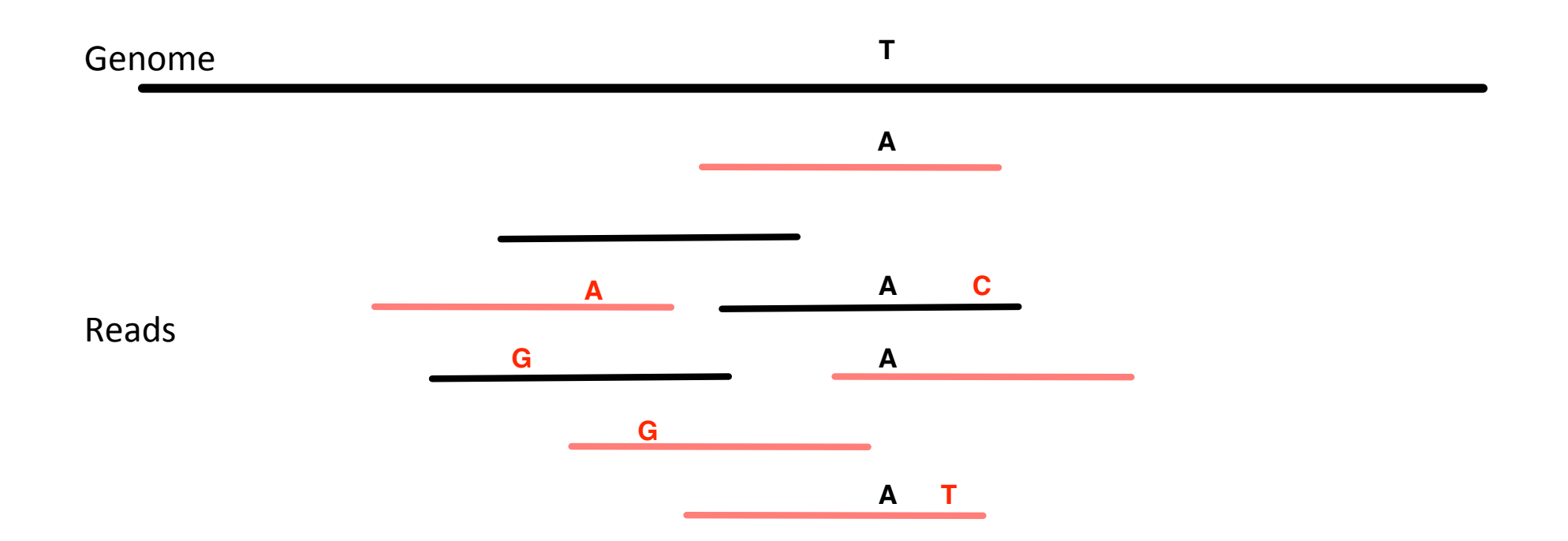

#### Paired end reads

Genome 

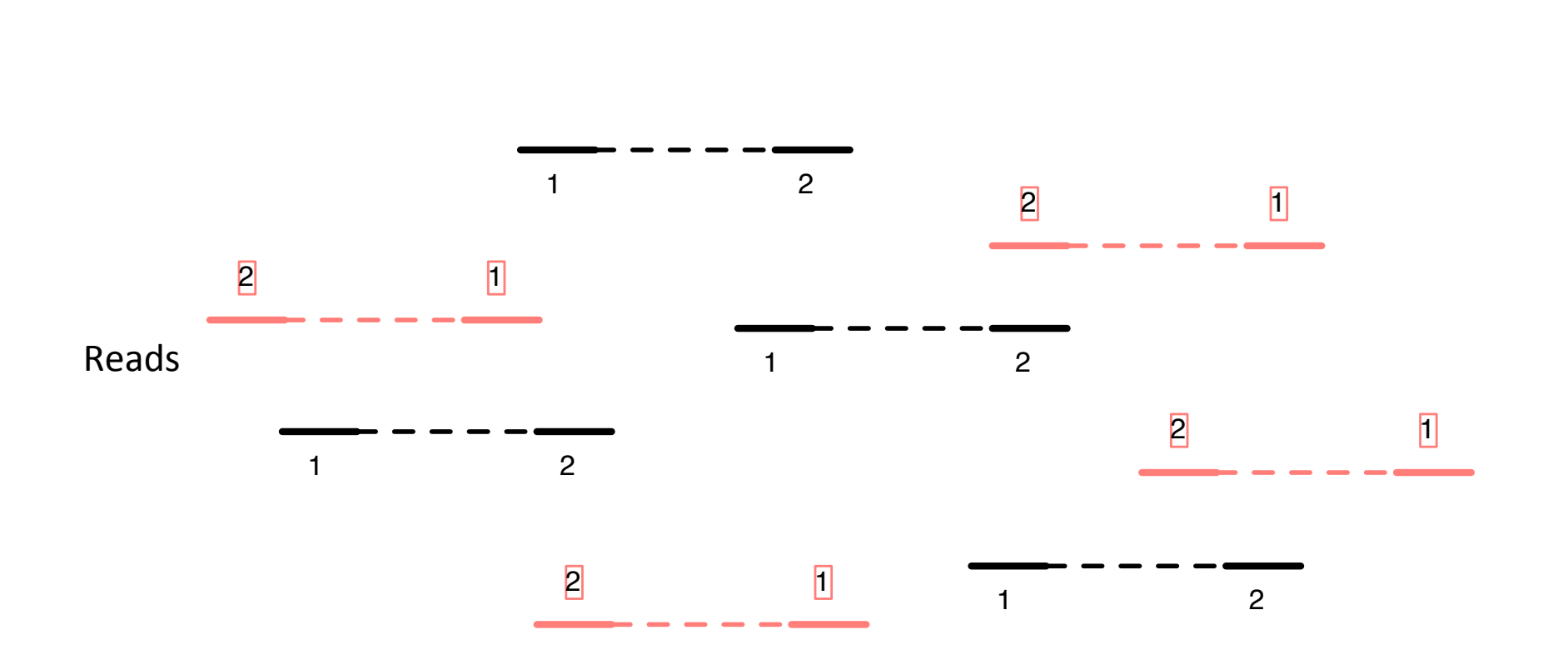

# Assembly pipeline for E. coli

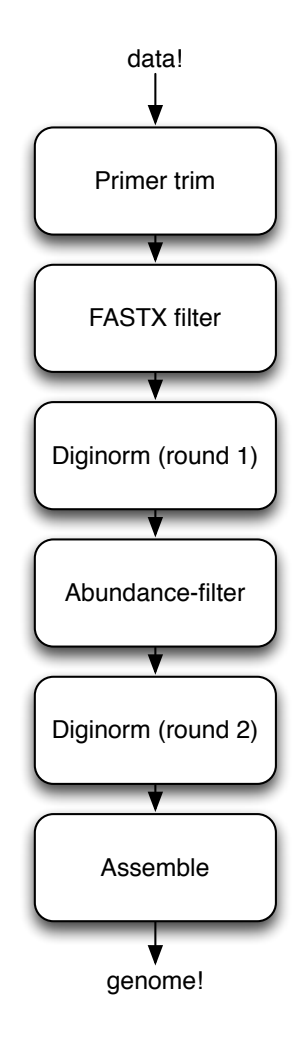

#### Assembly pipeline... with diagnostics

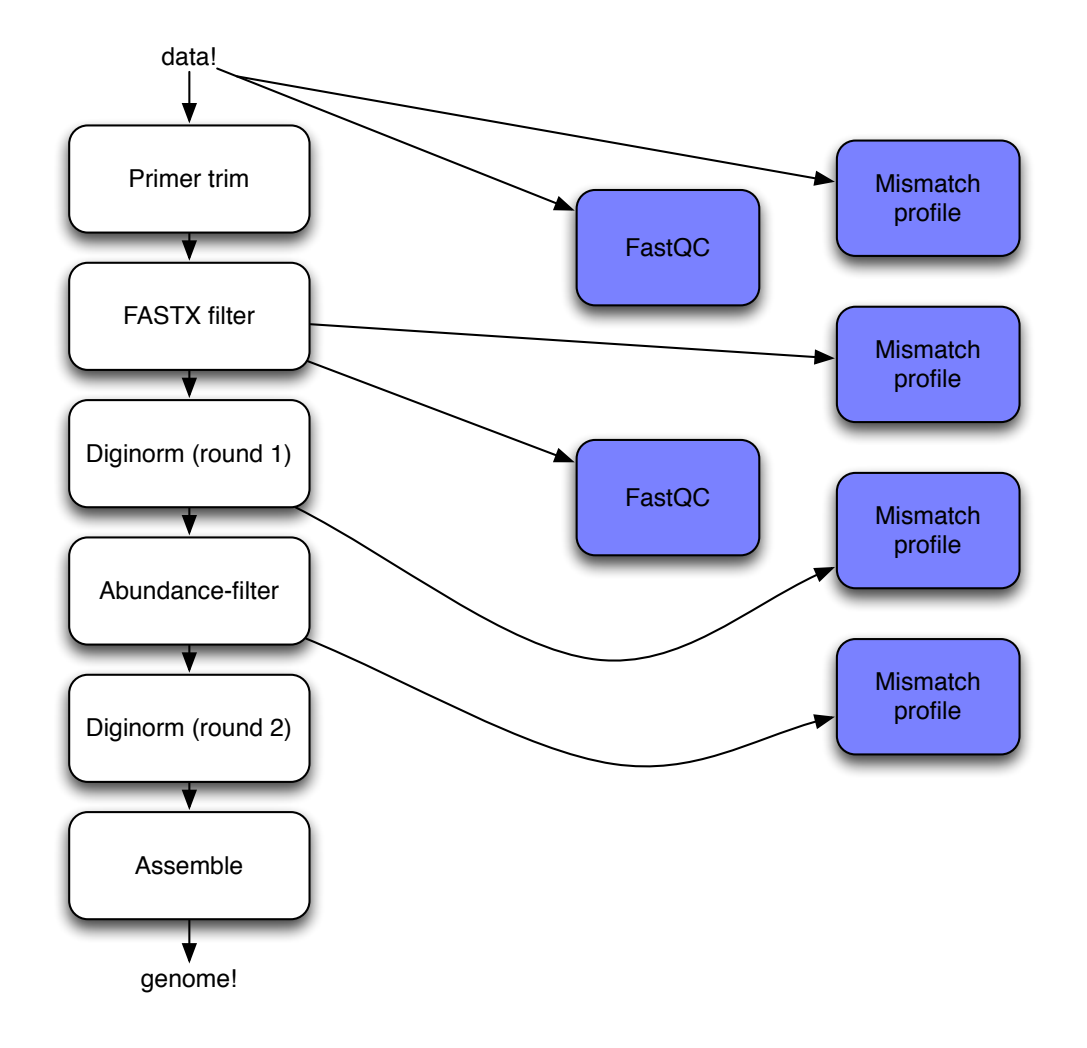

# Tracking paired ends!

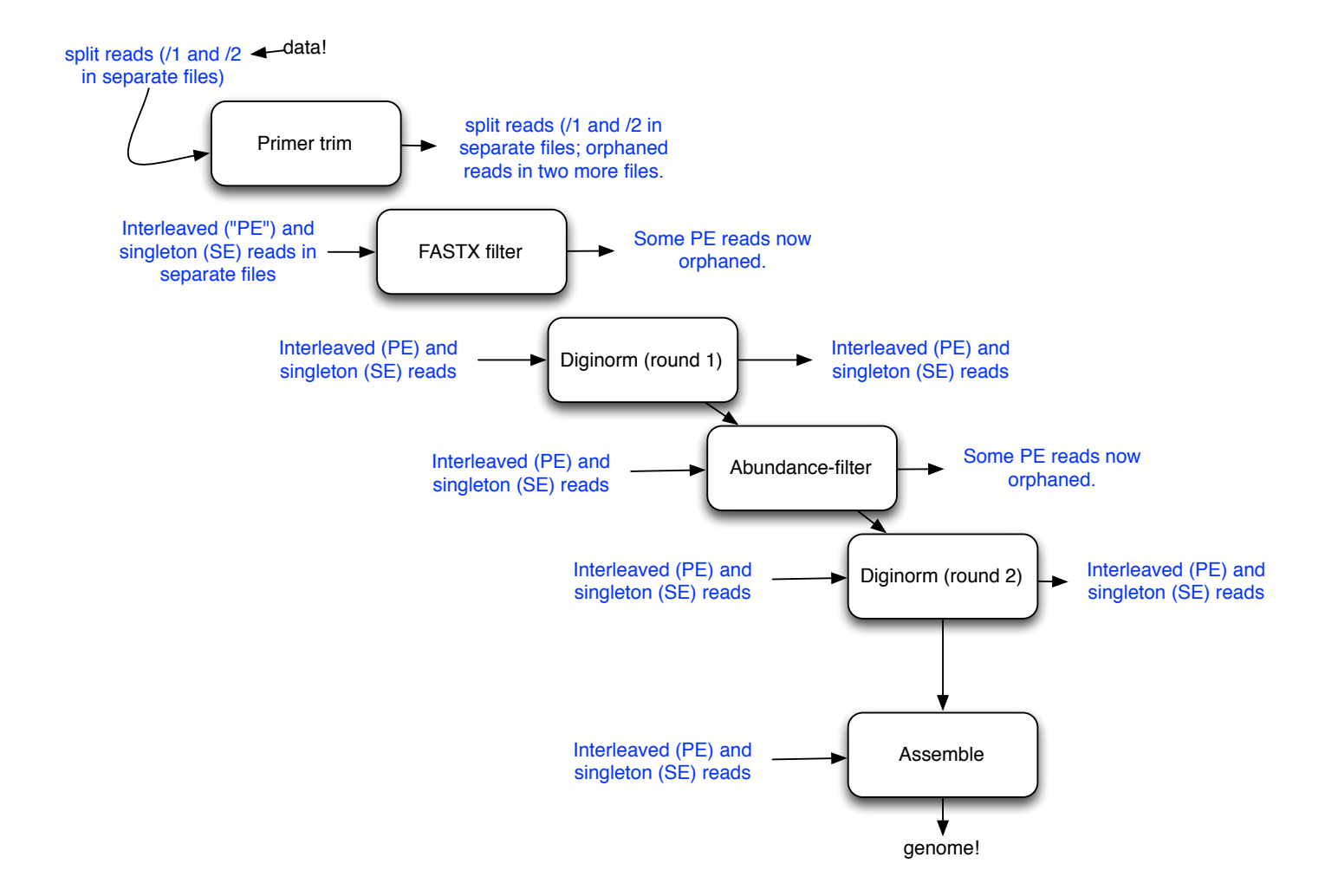

### Storing reads: a taxonomy

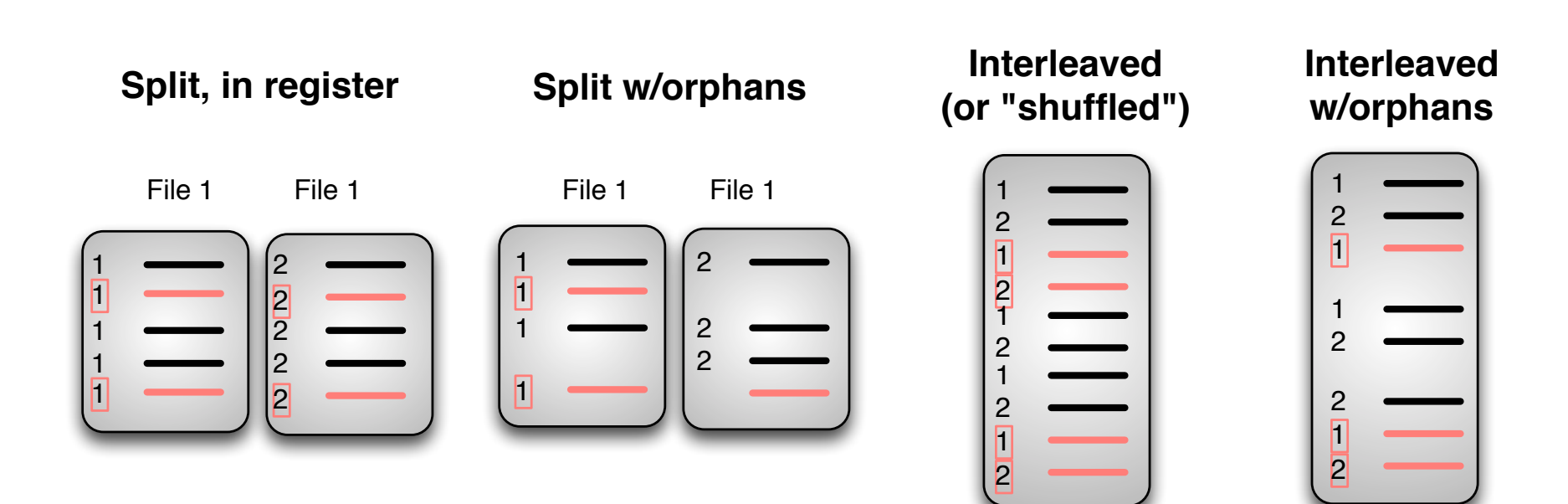

# Interconverting can be hard.

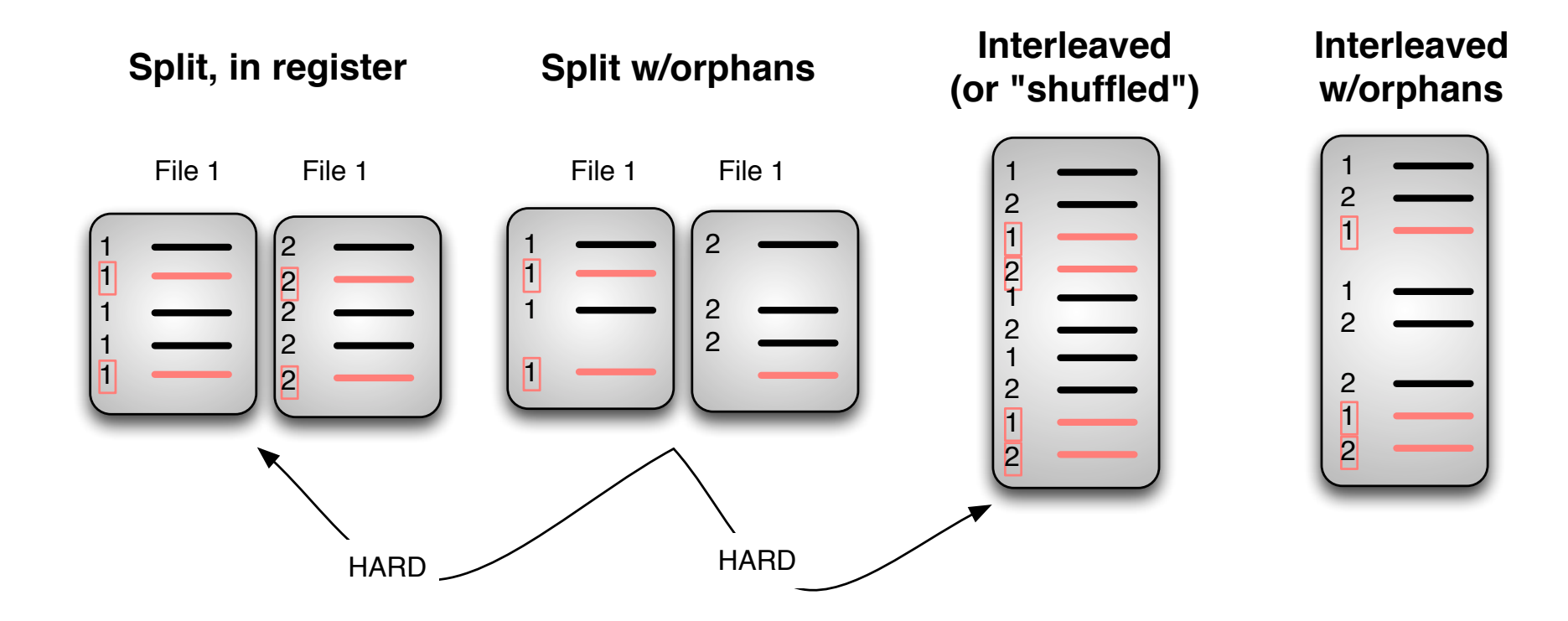

# Tracking paired ends:

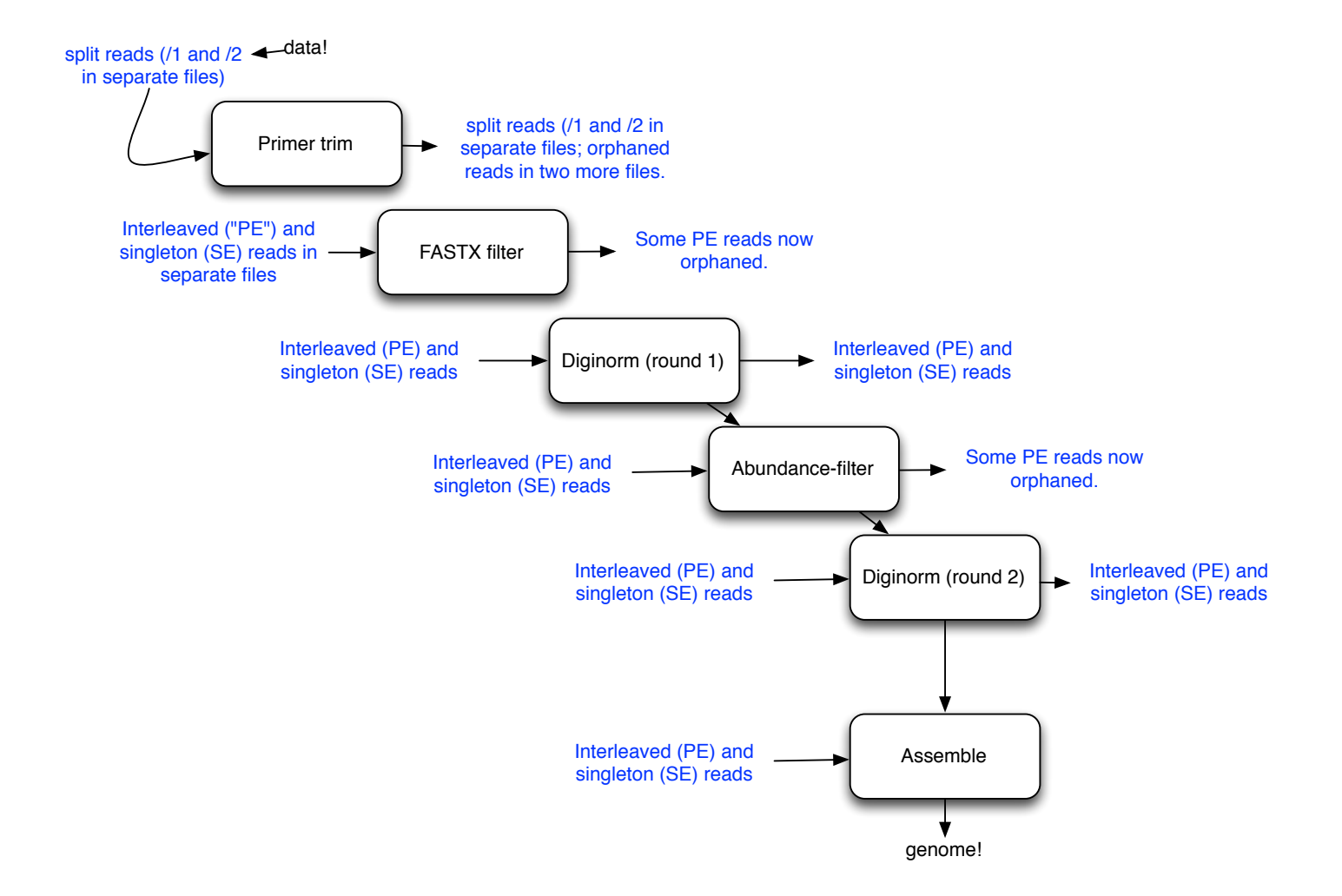

#### Must convert.

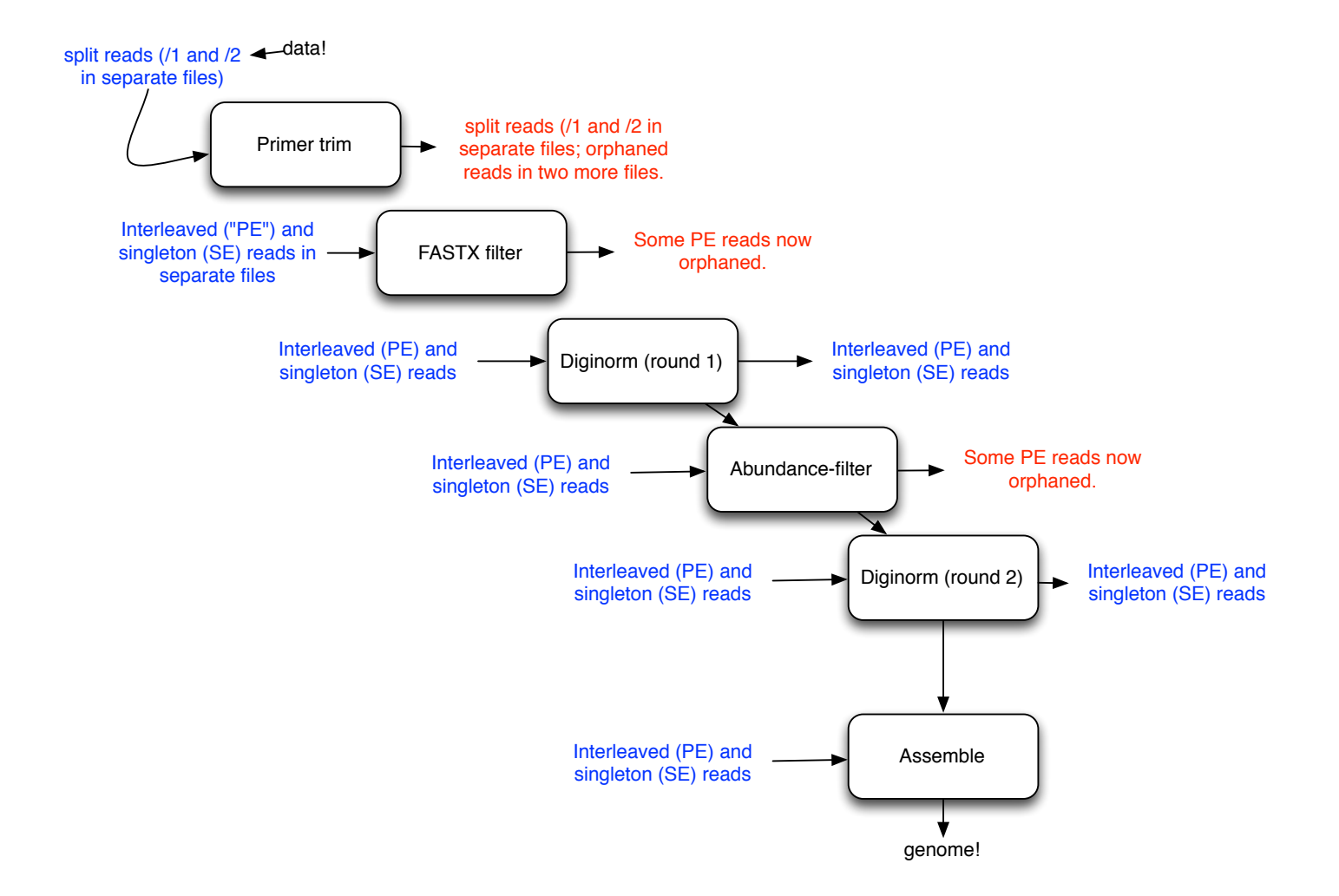

#### =>Explicit conversion steps in protocol

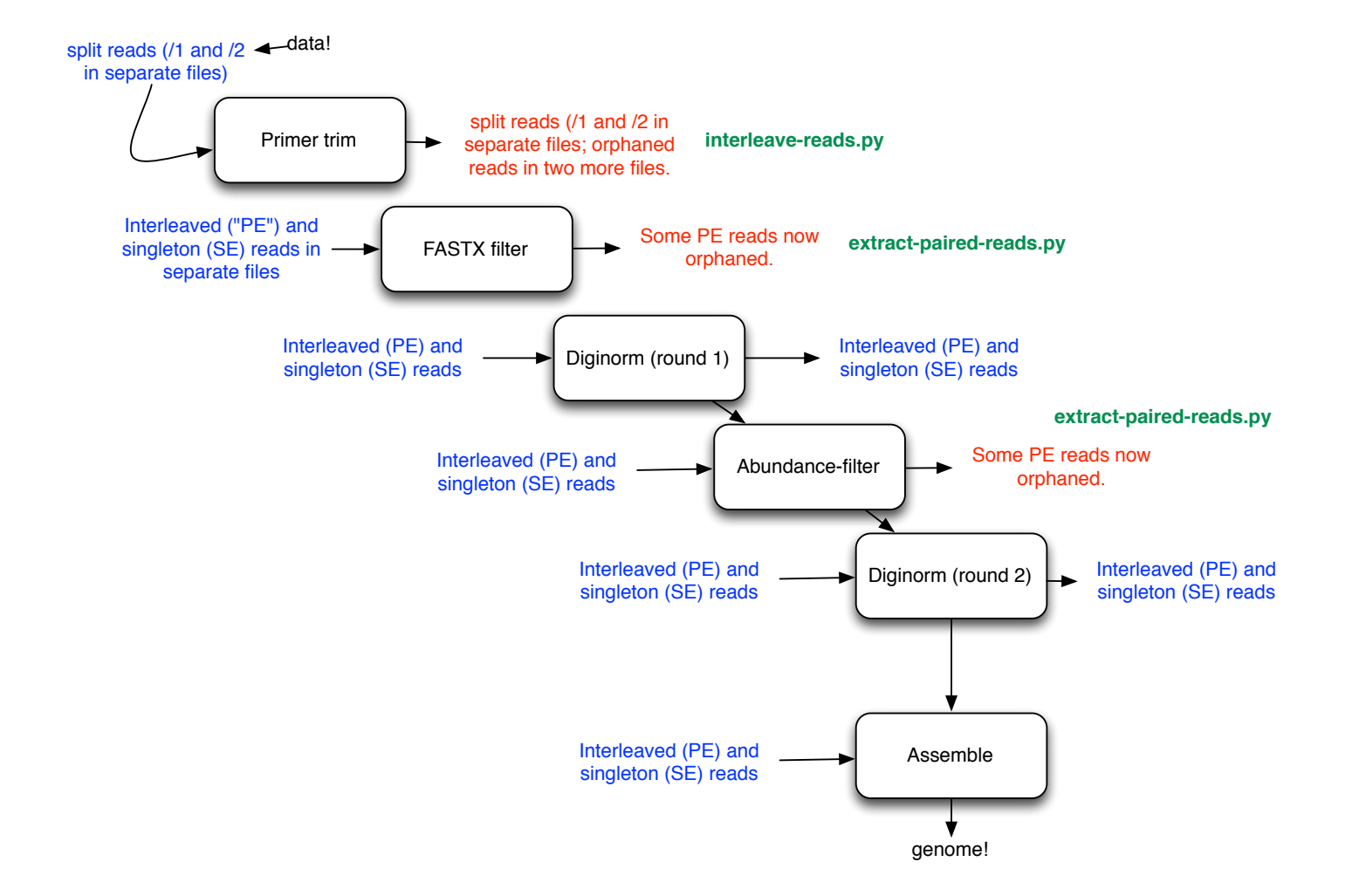

# Stochastic output

- Velvet (like most assemblers) has stochastic components.
- What this means is that even for same input, same parameters, same machine => different output!?
- Two causes:
	- Random number generator;
	- $-$  Multithreading/multiprocessing (multiple "workers")

#### Everyone got different results from assembly; did it affect CRP gene?

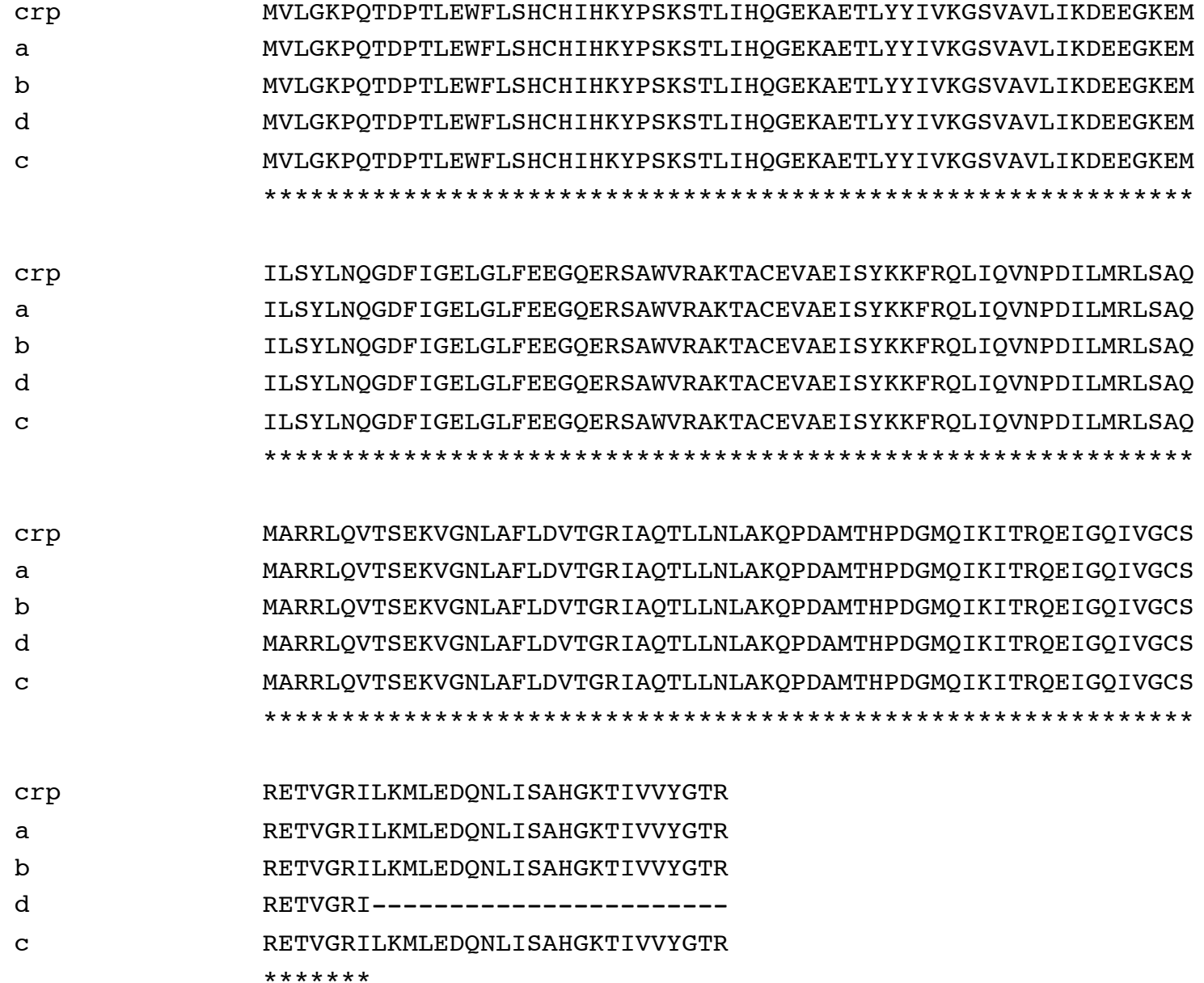

#### Program output in large-scale analyses

- You can almost always get something that makes *some* sense, i.e. isn't wrong.
- But: Insensitive? Incomplete? Biased?

# Next two weeks in bioinfo

- Annotating genome
- Mapping & variant visualization
- Mapping & Quantification